**mercredi 28 mai 2008 volume 11, numéro 22 ISSN 1492**-**0670** 

# **Les Infos de Base**

# **Dans ce numéro**

**1 État de la publication 2 Quoi de neuf dans Accès Légal :** *Infobase Règlements du Canada* **Liste des modifications apportées à l'***Infobase Lois du Québec* **Liste des modifications apportées à l'***Infobase Règlements du Québec* **3 Liste des modifications apportées à l'***Infobase Lois du Canada* **Liste des modifications apportées à l'***Infobase Règlements du canada* **Tous à vos postes ! Exemple de recherche : Comment repérer les lois qui contiennent plusieurs termes donnés ?**

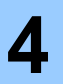

ACCÈS LÈGAL —<br>formation continue<br>gratuite **formation continue gratuite** 

Gaudet Éditeur ltée 5278, rue Nantel Saint-Hubert (Québec) J3Y 9A7 514/893-2526 (téléphone) 1-800/481-8702 (no sans frais) 514/893-0244 (télécopieur) info@gaudet.qc.ca http://www.gaudet.qc.ca/

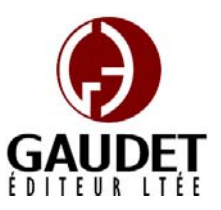

Vous avez fait le meilleur choix en vous procurant *ACCÈS LÉGAL*md: la bibliothèque législative **la plus à jour**, **la plus exhaustive** et **la plus conviviale**. Bon travail!

*Jules Édouard Gaudet, avocat directeur général* 

# **État de la publication**

#### L'*Infobase Lois du Québec* et la *Statutes of Québec Infobase*

contiennent les modifications entrées en vigueur publiées à la *Gazette officielle du Québec*, Partie 2, fascicule n° 22 du 28 mai 2008.

Note : Toutes les modifications entrées en vigueur au 5 juin 2008 sont intégrées à condition qu'elles soient publiées dans cette *G.O.Q.* ou dans une *G.O.Q.* antérieure.

#### L'*Infobase Règlements du Québec* et la *Regulations of Québec Infobase*

contiennent les modifications entrées en vigueur publiées à la *Gazette officielle du Québec*, Partie 2, fascicule n° 22 du 28 mai 2008, et à la *Gazette officielle du Québec*, Partie 1, fascicule n° 21 du 24 mai 2008.

Note : Toutes les modifications entrées en vigueur au 12 juin 2008 sont intégrées à condition qu'elles soient publiées dans cette *G.O.Q.* ou dans une *G.O.Q.* antérieure.

#### L'*Infobase Gazettes officielles du*

*Québec* contient le texte intégral de la *Gazette officielle du Québec*, Partie 2, du fascicule n° 40 du 30 septembre 1998 au fascicule n° 22 du 28 mai 2008, et de la *Gazette officielle du Québec*, Partie 1, du fascicule n° 43 du 3 octobre 1998 au fascicule n° 21 du 24 mai 2008.

### L'*Infobase Lois annuelles du Québec* et la *Annual Statutes of Québec*

*Infobase* contiennent le texte intégral des projets de lois sanctionnées de 1996 à 2008.

#### L'*Infobase Lois du Canada*,et la *Statutes of Canada Infobase*

contiennent les modifications entrées en vigueur publiées à la *Gazette du Canada*, Partie II, fascicule n° 11 du 28 mai 2008.

Note : Toutes les modifications entrées en vigueur au 1<sup>er</sup> juin 2008 sont intégrées à condition qu'elles soient publiées dans cette *Gaz. Can.* ou dans une *Gaz. Can.* antérieure.

#### L'*Infobase Règlements du Canada* et la *Regulations of Canada Infobase*

contiennent les modifications entrées en vigueur publiées à la *Gazette du Canada*, Partie II, fascicule n° 7 du 2 avril 2008.

Note : Toutes les modifications entrées en vigueur au 2 avril 2008 sont intégrées à condition qu'elles soient publiées dans cette *Gaz. Can.* ou dans une *Gaz. Can.* antérieure.

#### L'*Infobase Lois annuelles du Canada* et la *Annual Statutes of Canada Infobase* contiennent le texte intégral des projets de lois sanctionnées de 1995 à 2008.

Le *Code civil du Québec — Accès aux règles* est à jour, sur la base de l'information disponible, au 24 mai 2008.

Le *Dictionnaire du Droit québécois* est à jour, sur la base de l'information disponible, au 24 mai 2008.

Dans son édition de juin, le *Dictionnaire du Droit québécois* contient maintenant quelque 7 074 termes ou mots de renvoi pertinents.

Voici la liste des termes ajoutés ou mis à jour depuis la dernière édition :

Abrogatif, Abrogatoire, Abrogeable, Absenter (S'), Absolument, Abus, Abus de confiance, Abuser, Abuseur, Abusivement, Accommodement raisonnable, Agence de développement de Ferme-Neuve (loi), Agence de développement Station Mont-Tremblant (loi), Ajournable, Ajournement, Ajournement à une date déterminée, Ajournement sans datation, Ajournement sine die (év.), Ajourner, Appel de la cause, Appel du rôle d'audience, Arbitre de différend, Arbitre de grief, Bref, Bref de *subpoena*, Cahier du ministre, Certificat d'acceptation, Certificat de sélection, Citation à comparaître, Comité interministériel, Conférence de gestion, Conférence préparatoire (à l'instruction), Contractuellement, Délibéré, Fichier confidentiel, Fichier de renseignements personnels, Obligation d'accommodement raisonnable, Plaider, Plaideur, Plaidoirie, Plaidoyer, Plaidoyer de culpabilité, Plaidoyer de non-culpabilité, Procès-verbal, Procèsverbal de signification, Procès-verbal de vente, Prohiber, Prohibitif, Prohibition, Quérulence, Quérulent, Société de transport en commun, Suspendre, Suspension, Suspension administrative, Texte législatif, Texte règlementaire.

# *Quoi de neuf dans Accès Légal*

#### *Infobase Règlements du Canada*

La boucle est finalement bouclée! L'édition de juin marque l'addition de la pièce manquante de notre collection fédérale : l'*Infobase Règlements du Canada*.

L'*Infobase Règlements du Canada* contient le texte intégral de tous les règlements du Canada avec tous leurs tableaux et tous leurs graphiques.

Avec l'ajout des *Infobase Règlements du Canada* et *Regulations of Canada Infobase* la collection fédérale d'*Accès Légal* est complétée. Elle entrera donc maintenant dans sa phase de commercialisation.

Toutes les infobases fédérales vous seront fournies en évaluation jusqu'au

1<sup>er</sup> septembre 2008. Après cette date, vous y perdrez l'accès à moins de vous y abonner.

Appelez-nous au 514/893-2526 pour obtenir des renseignements supplémentaires concernant ce nouveau produit ou pour connaître ses conditions d'abonnement.

## **Liste des modifications apportées à l'***Infobase Lois du Québec*

*Loi sur l'administration financière*, L.R.Q., c. **A-6.001**, ann. 1-3.

*Décret concernant des modifications aux annexes 1, 2 et 3 de la Loi sur l'administration financière*, D. 432-2008 du 07-05-08, (2008) 140 *G.O.* 2, 2183.

*Loi sur le Commissaire à la santé et au bien-être*, L.R.Q., c. **C-32.1.1**.

*Entrée en vigueur des articles 22, 45.*

*Loi sur les infirmières et les infirmiers*, L.R.Q., c. **I-8**, a. 12.

*Loi modifiant le Code des professions et d'autres dispositions législatives dans le domaine de la santé*, L.Q. 2002, c. 33, a. 10.

*Loi sur la qualité de l'environnement*, L.R.Q., c. **Q-2**, aa. 24.4, 31, 31.0.1, 31.41, 31.69, 70.11, 70.14, 70.15, 70.16, 70.19, 109, 122.1.

*Loi modifiant la Loi sur la qualité de l'environnement et d'autres dispositions législatives*, L.Q. 2002, c. 53, aa. 1, 2 (partie), 3-5, 9-14, 18.

*Loi sur le régime de retraite des employés du gouvernement et des organismes publics*, L.R.Q., c. **R-10**, ann. II.1.

*Modification à l'annexe II.1 de la Loi sur le régime de retraite des employés du gouvernement et des organismes publics*, C.T. 206341 du 29-04-08, (2008) 140 *G.O.* 2, 2136, a. 1.

*Loi sur le tabac*, L.R.Q., c. **T-0.01**, aa. 20.2, 20.3, 25, 34, 49.2.

*Loi modifiant la Loi sur le tabac et d'autres dispositions législatives*, L.Q. 2005, c. 29, aa. 24 (partie), 29 (partie), 35 (partie), 48 (partie).

Note : Il s'agit d'une liste partielle des lois intégrées. De plus, ces lois ont pu entrer en vigueur en totalité ou en partie.

### **Liste des modifications apportées à l'***Infobase Règlements du Québec*

*Règlement sur les normes d'équivalences de formation pour la délivrance d'un permis de l'Ordre des agronomes du Québec*, R.R.Q., 1981, c. **A-12**, r. 9, aa. 1.01, 2.05-2.08.

*Règlement modifiant le Règlement sur les normes d'équivalence de formation pour la délivrance d'un permis de l'Ordre des agronomes du Québec*, D. 464-2008 du 14-05-08, (2008) 140 *G.O.* 2, 2499, aa. 1, 2.

*Règlement sur les normes d'équivalence des diplômes délivrés par les établissements d'enseignement hors du Québec, aux fins de la délivrance d'un permis d'agronome*, R.R.Q., 1981, c. A-12, r. 10, aa. 2.01.01-2.01.05.

*Règlement modifiant le Règlement sur les normes d'équivalence des diplômes délivrés par les établissements d'enseignement hors du Québec, aux fins de la délivrance d'un permis d'agronome*, D. 465-2008 du 14-05-08, (2008) 140 *G.O.* 2, 2500, a. 1.

*Règlement sur les appareils suppléant à une déficience physique et assurés en vertu de la Loi sur l'assurance maladie*, [R.R.Q., c. **A-29**, r. 0.03], aa. 23-25, 25.1, Chapitre V du Titre Premier, 62- 64, 65-67.

*Règlement modifiant le Règlement sur les appareils suppléant à une déficience physique et assurés en vertu de la Loi sur l'assurance maladie*, Décision RAMQ 002-2008 du 14-05-08, (2008) 140 *G.O.* 2, 2517, aa. 1-3, 5- 8.

*Tarif des aides auditives et des services assurés*, [R.R.Q., c. A-29, r. 6], Partie III.

*Règlement modifiant le Tarif des aides auditives et des services assurés*, Décision 01-2008, (2008) 140 *G.O.* 2, 2854, a. 1.

*Règlement sur la formation continue obligatoire des administrateurs agréés du Québec*, [R.R.Q., c. **C-26**, Décision du 08-05-08, (2008) 140 *G.O.* 2, 2849], nouveau.

*Code de déontologie des pharmaciens*, [R.R.Q., c. C-26, D. 467-2008 du 14-05-08, (2008) 140 *G.O.* 2, 2506], nouveau.

*Règlement no 5 portant sur la délégation de signature du Fonds de la recherche en santé du Québec*, [R.R.Q., c. **M-30.01**, Décision du 09-05-08, (2008) 140 *G.O.* 2, 2852], nouveau.

*Règlement sur les contributions des producteurs de bois de la Beauce pour l'application du Plan conjoint et de différents règlements*, [R.R.Q., c. **M-35.1**, r. 66], aa. 1, ann. 1.

*Règlement modifiant le Règlement sur les contributions des producteurs de bois de la Beauce pour l'application du Plan conjoint et de différents règlements*, Décision 8999 du 15-05-08, (2008) 140 *G.O.* 2, 2900, aa. 1, 2.

*Règlement sur la production et la mise en marché des veaux de grain,* [R.R.Q., c. M-35.1, r. 350], a. 51.12.1.

*Règlement modifiant le Règlement sur la production et la mise en marché des veaux de grain*, Décision 8992 du 12-05-08, (2008) 140 *G.O.* 2, 2899, a. 1.

*Règlement sur la contribution spéciale pour la promotion des marchés de la volaille*, [R.R.Q., c. M-35.1, r. 355], a. 1.

*Règlement modifiant le Règlement sur la contribution spéciale pour la promotion des marchés de la volaille*, Décision 8993 du 12-05-08, (2008) 140 *G.O.* 2, 2899, a. 1.

*Code de déontologie des pharmaciens*, R.R.Q., 1981, c. **P-10**, r. 5, remplacé.

*Code de déontologie des pharmaciens*, D. 467-2008 du 14-05-08, (2008) 140 *G.O.* 2, 2506, a. 108.

*Règlement sur les engagements financiers de la Société de développement des entreprises culturelles*, [R.R.Q., c. **S-10.002**, r. 1], a. 1.

*Règlement modifiant le Règlement sur les engagements financiers de la Société de développement des entreprises culturelles*, D. 481-2008 du 14-05-08, (2008) 140 *G.O.* 2, 2516, a. 1.

*Règlement sur l'information continue des fonds d'investissement en capital de développement*, [R.R.Q., c. **V-1.1**, A.M. 2008-07 du 15-05-08, (2008) 140 *G.O.* 2, 2858], nouveau.

*Règlement sur les valeurs mobilières*, [R.R.Q., c. V-1.1, r. 1], aa. 115.01, 115.1-119.01, 119.4, 119.5, 120.1123.1, 138, 141-157, 159, 161, 169.1, 192.0.1, 237.3, 296.

*Règlement modifiant le Règlement sur les valeurs mobilières*, A.M. 2008-08 du 15-05-08, (2008) 140 *G.O.* 2, 2856, aa. 1-10.

Note : Il s'agit d'une liste partielle des règlements intégrés. De plus, ces règlements ont pu entrer en vigueur en totalité ou en partie.

### **Liste des modifications apportées à l'***Infobase Lois du Canada*

*Loi sur Investissement Canada*, L.R., **1985, ch. 28 (1er suppl.)**, a. 10.

*Loi modifiant la législation régissant les institutions financières et comportant des mesures connexes et corrélatives*, L.C. 2007, ch. 6, a. 439.

*Loi sur les banques*, L.C. **1991, ch. 46**, aa. 507, 510, 510.1, 511, 513, 514-517, 517.1, 518, 519-520.1, 522.07, 522.08, 522.09, 522.1, 522.11, 522.14, 522.18, 522.19, intertitres précédant l'article 522.2, 522.23, 522.25, 522.26, 522.27, 522.28, 522.29, 522.34, 983.

*Loi modifiant la législation régissant les institutions financières et comportant des mesures connexes et corrélatives*, L.C. 2007, ch. 6, aa. 48 (partie), 50-56, 58-66, 69-74, 129.

*Loi sur les sociétés d'assurances*, L.C. **1991, ch. 47**, a. 489.3.

*Loi modifiant la législation régissant les institutions financières et comportant des mesures connexes et corrélatives*, L.C. 2007, ch. 6, a. 232.

Note : Il s'agit d'une liste partielle des lois intégrées. De plus, ces lois ont pu entrer en vigueur en totalité ou en partie.

## **Liste des modifications apportées à l'***Infobase Règlements du Canada*

Cette Infobase est intégrée à partir de notre édition de juin. Elle sera mise à jour à la même fréquence que toutes les bases de données d'*Accès Légal*.

Note : Il s'agit d'une liste partielle des règlements intégrés. De plus, ces règlements ont pu entrer en vigueur en totalité ou en partie.

## **Tous à vos postes ! Exemple de recherche : Comment repérer les lois qui contiennent plusieurs termes donnés ?**

L'objectif de cette chronique est d'approfondir les fonctions de recherche du logiciel Folio par une étude de cas.

#### **Scénario**

Votre patron vient vous voir un vendredi après-midi vers 15h30 pour vous demander de lui trouver la liste des lois qui contiennent à la fois le mot ministre et le mot règlement.

Étape 1 : la problématique

Par défaut, toute requête saisie dans la boîte de requête avancée s'effectue à l'intérieur d'un seul article. Il faut donc que tous les termes recherchés se trouvent à l'intérieur du même article pour que le moteur de recherche de Folio les repère.

Par exemple, la recherche «ministre et règlement» se limite à trouver les articles qui contiennent à la fois ces deux mots.

Mais dans votre cas, vous devez répertorier les lois qui contiennent ces deux termes, qu'ils soient dans un même article ou non.

Étape 2 : la solution

Le moteur de recherche de Folio permet de changer la base de recherche pour que les termes de la requête soient repérables au delà de l'enregistrement.

En effet, l'opérateur de recherche avancé «Niveau» permet de changer la base de recherche par un des niveaux définis dans une *Infobase*. Par exemple, le niveau Loi pour l'ensemble du texte d'une loi ou le niveau article pour celui d'un article. Voici la syntaxe de ce type de requête :

[Niveau <nom du niveau>:<termes à rechercher>]

Étape 3 : la recherche

En utilisant cet opérateur avancé, nous pouvons construire la requête suivante :

© 2008, Gaudet Éditeur ltée [Niveau Loi: ministre et règlement%]

Des résultats seront ciblés dans les lois qui contiennent ces deux termes, qu'ils soient présents dans le même article ou dans des articles différents.

Note : L'opérateur «%» permet de trouver les différents genres et nombres dans le cas d'un nom et les conjugaisons pour un verbe.

Étape 4 : le rapport

Maintenant que nous avons trouvé l'information demandée, il faut la présenter dans un format consultable.

Il est possible de créer un rapport en utilisant les options d'impression de la table du sommaire.

Avec le curseur positionné dans la fenêtre «sommaire», assurez-vous que l'option «Titres avec résultats» est sélectionnée.

Note : Cette option est disponible à partir du menu contextuel (cliquez avec le bouton de droite de la souris dans une fenêtre). Elle permet de n'afficher que les niveaux qui contiennent au moins un résultat. Les lois sans résultats seront ainsi éliminées de l'affichage.

Avec l'option «Développer à un niveau», choisissez de développer la table des matières jusqu'au niveau «Loi».

Note : Cette option est disponible à partir du menu contextuel et du menu «Affichage». Elle permet de dérouler toute la table des matières jusqu'à un niveau donné.

Finalement, imprimez le tout en utilisant l'onglet «Imprimer le sommaire» dans la boîte de requête «Imprimer». Si nécessaire, changez l'orientation du papier en mode paysage pour voir les noms des lois contenant un grand nombre de caractères.

Mission accomplie !

*Cette chronique vous appartient. Faites vos suggestions concernant les sujets à aborder à l'adresse infodebase@gaudet.qc.ca.*

# **ACCÈS LÉGAL — formation continue gratuite**

Avec le retour du printemps, faites le ménage de vos connaissances pour l'utilisation de notre logiciel avec notre offre de formation continue gratuite!

Nous vous offrons deux méthodes pour rafraîchir vos connaissances :

Utilisez notre **service d'assistance téléphonique sans frais** : donneznous un coup de fil pour mettre à jour, en quelques minutes, une technique de recherche ou d'impression;

Profitez d'une **formation gratuite et personnalisée à vos bureaux**: une formation sur mesure pour rafraîchir vos connaissances générales, pour obtenir des réponses à vos questions ou pour apprendre les fonctions avancées de notre outil de recherche.

Vous avez en main la bibliothèque législative **la plus à jour**, **la plus exhaustive** et **la plus conviviale** sur le marché. Utilisez-la pleinement!

# *Comment obtenir plus de renseignements*

#### **Service de soutien téléphonique de Gaudet Éditeur ltée**

Pour une assistance technique, appelez Gaudet Éditeur ltée au 514/893-2526 ou au 1-800/481-8702 du lundi au vendredi de 9 h à 16 h.

#### **Courriel/Internet — Télécopieur**

Les questions et problèmes présentés au moyen de l'Internet ou transmis par télécopie reçoivent une réponse dans les 24 heures. Communiquez avec Gaudet Éditeur ltée par courriel à aide@gaudet.qc.ca ou par télécopieur au 514/893-0244 ou au 1-800/481-8702.

#### **Formation**

Le service de formation Gaudet Éditeur ltée se concentre sur la mise au point d'outils de formation et sur l'organisation de stages dans le but d'aider notre clientèle à acquérir une solide compétence en ce qui concerne l'exploitation des produits Folio. Pour plus de renseignements, communiquez avec Gaudet Éditeur ltée.

#### **Services techniques et encadrement de projets**

Le service-conseil de Gaudet Éditeur ltée regroupe des spécialistes dont la mission est de concevoir et de mettre en application des solutions d'édition électronique personnalisées tirant parti de la puissance et de la souplesse des Infobases Folio. Les consultants de Gaudet Éditeur ltée analysent vos besoins en information, conçoivent les solutions d'édition électronique susceptibles de répondre à ces exigences et intègrent la solution choisie à votre système d'information existant. Pour plus de renseignements, communiquez avec nous.